The book was found

# Adobe Photoshop Lightroom CC/6 -The Missing FAQ - Real Answers To Real Questions Asked By Lightroom Users

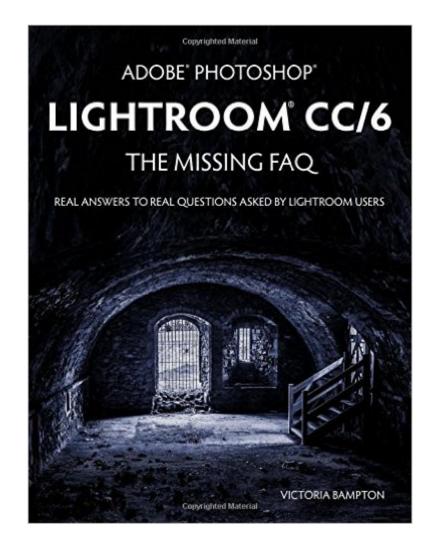

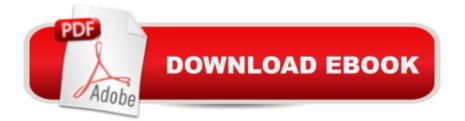

## Synopsis

Bonus! Register your paperback book with the author (details inside the book - paperback only) to get complimentary Premium Membership to the Lightroom Queen website. This gives you access to all the eBook formats of this book at no extra cost and email support from Victoria herself. Adobe Lightroom CC/6 - The Missing FAQ is primarily designed as a 600+ page conversational FAQ-style reference book, giving you the detailed information you need to make informed choices, whether you' ve been using Lightroom for a few months or a few years. No more pressing buttons without understanding the repercussions! The book covers both Lightroom CC (the subscription version) and Lightroom 6 (the perpetual license). Unlike most other Lightroom books, this isn't just the theory of how Lightroom's supposed to work, but also the workarounds and solutions for the times when it doesn't behave the way you'd expect. For less experienced users, the Fast Track weaves its way through the book, with short tutorials that guide you through a simple workflow, allowing you to gain confidence before diving into the more advanced questions. To get a taste of Victoria's writing style, download the free Quick Start eBook from the Lightroom Queen website. For many years, the Adobe Lightroom - The Missing FAQ books have been among the most popular Lightroom books available. The LR CC/6 version is a major rewrite that's taken 2 years to complete, and it's the best yet. The information is now easier for less experienced users to understand, and easier to find using the comprehensive new index. If you've read previous versions, don't worry, all of the advanced information is still there and has been expanded too. The paperback's even more readable having been produced in color print for the first time (it's a thick matte paper, so it's much better than the previous B&W print).

### **Book Information**

Paperback: 608 pages Publisher: The Lightroom Queen (May 29, 2015) Language: English ISBN-10: 1910381020 ISBN-13: 978-1910381021 Product Dimensions: 7.4 x 1.6 x 9.7 inches Shipping Weight: 3 pounds (View shipping rates and policies) Average Customer Review: 4.9 out of 5 stars Â See all reviews (103 customer reviews) Best Sellers Rank: #179,639 in Books (See Top 100 in Books) #25 in Books > Arts & Photography > Photography & Video > Equipment, Techniques & Reference > Darkroom & Processing #72 in Books > Computers & Technology > Digital Audio, Video & Photography > Adobe > Adobe Photoshop #116 in Books > Arts & Photography > Photography & Video > Equipment, Techniques & Reference > Digital Editing

#### **Customer Reviews**

After 5 years as an Aperture user. I finally had the motivation to leave after deciding that Apple's decision to no longer support it increased the likelihood that I'd one day encounter big problems with my entire photo library. Still, I was very nervous about moving to Lightroom 6 and learning entirely new software. At first glance, Victoria Bampton's book is a bit intimidating, coming in at nearly 600 total pages. My first concern was moving my entire managed Aperture library to LR6, and I was at first frustrated finding that the bound volume did NOT contain instructions for doing so. A note on one of the "Import" chapter pages referred me to Appendix page A-28 for more information, but the appendices are NOT included in the printed copy; they are, however, available for download off of Victoria's website. So my first advice for Aperture users in a similar situation is to follow instructions to register the book with Victoria, take some time to explore the Members Area to see what's available there, and then carefully follow the Appendix C instructions for moving your Aperture library.For a LR rookie like myself, the "Fast Track" feature was an absolute necessity to learn the basics of importing, organizing, and developing (editing) photos without getting lost in the detail. Clearly marked arrows directed me to the essential, basic instructions for each topic, leaving more complex details for later study. The text material was clearly written. Some pages had to be read very carefully because of the amount of text, examples, and highlighted "tip" boxes included.

A little Background is in order to begin; I've been involved in Photography to a greater or lesser degree on and off for a bit more than 50 years.I've done extensive work in film formats from sub-35mm to 8x10 sheet film, and the largest color print I have made was 18 x 38 FEET, when a Custom Lab I worked as Technical Director for created 225 of them for interior Billboards for a corporate client.Now Retired from the IT Industry, I am back pursuing one of my lifelong passions, Photography, now in the Digital World.Everybody has their own particular approach to learning and reference, and Victoria Bampton has accomplished what I find to be probably the best approach for a combination Learning/Reference Tool for Lightroom CC/6 that I can imagine.I have to admit that I have two of her previous Lightroom FAQ books, for Lightroom 4 and 5, and found them to consistently be the most CONTINUALLY useful Photographic Software Books I have used.Some

Photographic books are written to convey concepts and techniques and that is the end of it. Victoria's LR FAQ books, and PARTICULARLY this newest LR CC/6 edition, there is BOTH a "New User" thread directed throughout the book but also EXTENSIVE ongoing/reference resource value on a Day-to-Day basis.As if that wasn't enough, when you buy the book the EBOOK versions are a FREE addition, as well as the HUGE additional benefit of Her Website and Helpdesk resource that is only available to buyers/subscribers.Bottom Line: BEST Photographic Book AND Electronic Resource that I have for Lightroom, bar none.

#### Download to continue reading...

Adobe Photoshop Lightroom CC/6 - The Missing FAQ - Real Answers to Real Questions Asked by Lightroom Users Adobe Photoshop Lightroom 5 - The Missing FAQ: Real Answers to Real Questions Asked by Lightroom Users Adobe Photoshop Lightroom 4 - The Missing FAQ - Real Answers to Real Questions Asked by Lightroom Users The Adobe Photoshop Lightroom: 17 Tips You Should Know to Get Started Using Photoshop Lightroom (For Digital Photographers) (Graphic Design, Adobe Photoshop, Digital Photography, Lightroom) Photoshop: Learn Photoshop In A DAY! - The Ultimate Crash Course to Learning the Basics of Photoshop In No Time (Photoshop, Photoshop course, Photoshop books, Photoshop Development) Photography for Beginners & Photoshop Lightroom Box Set: Master Photography & Photoshop Lightroom Tips in 24 Hours or Less! (Photography Tips - Wedding ... - Adobe Photoshop - Digital Photography) PHOTOSHOP: Master The Basics of Photoshop 2 - 9 Secret Techniques to Take Your Photoshop Skills to The Next Level (Photoshop, Photoshop CC, Photoshop CS6, Photography, Digital Photography) Photoshop: COLORIZING the Professional Way - Colorize or Color Restoration in Adobe Photoshop cc of your Old, Black and White photos (Family or Famous ... cs6, photoshop cc, adobe photoshop cc 2015) Photoshop Box Set: Stupid. Simple. Photoshop - A Noobie's Guide Photoshop & Photoshop - 5 Essential Photoshop Tricks to Perfect Your Photography Photoshop: Photo Restoration in Detail with Adobe Photoshop cc (Photo Recovery, Repairing Old Photos, black and white photos, photoshop cc, photoshop cc 2015) Photoshop for Photographers (Box Set 2 in 1): The Complete Beginners Guide To Mastering Photoshop In 24 Hours Or Less! (Photoshop Course, Adobe Photoshop, Digital Photography, Graphic Design) Photoshop: COLORIZING the Professional Way - Colorize or Color Restoration in Adobe Photoshop cc of your Old, Black and White photos (Family or Famous ... cc, adobe photoshop cc 2015) (Volume 1) Adobe Photoshop Lightroom CC (2015 release) / Lightroom 6 Classroom in a Book The Adobe Photoshop Lightroom CC / Lightroom 6 Book: The Complete Guide for Photographers Lightroom Transformations: Realizing your vision with Adobe Lightroom plus Photoshop Photoshop: Photography for Beginners

& Photoshop Box Set: Master The Art of Photography and Photoshop in 24h or Less!!! (Photography, Digital Photography, ... Digital, Portrait, Landscape, Photoshop) Frequently Asked Questions about Bone Cancer (FAQ: Teen Life) Frequently Asked Questions about Skin Cancer (FAQ: Teen Life) Frequently Asked Questions about Texting, Sexting, and Flaming (FAQ: Teen Life) Frequently Asked Questions about Online Gaming Addiction (FAQ: Teen Life)

<u>Dmca</u>